**Photoshop CS5 With License : Adobe Photoshop CS5 : Adobe · …**

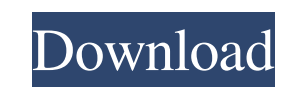

**Setup Photoshop Cs5 Free Download Crack License Key Full [Win/Mac] [Latest-2022]**

Just like any other photo editing software, Photoshop comes with some downsides as well: Slow rendering speed Restrictions on using external drawing tools Heavy file size Lack of consistency in design Unreliable Design Software Adobe Photoshop is considered the gold standard for image editing. But there are other programs that do nearly the same things. Recently, I decided to compare the different editing tools and see what I could find. Adobe Photoshop Adobe Photoshop is the industry standard for digital image editing because of its consistency. Adobe Photoshop has dozens of different features for photo editing, graphic design, and publishing. Although it's a bit old, Photoshop is still a powerful tool for users to use. Pros: Cons: Adobe Photoshop is old. It's been around for decades and is considered the industry standard for editing images. Most people know how to use Photoshop, especially if they've used it for personal use. In this case, Adobe Photoshop is the easiest to use editing software for beginners. File sizes are pretty big. For every image that you want to edit, Photoshop opens up a separate image file. If you're trying to update an image, you need to copy and paste all the layers over to keep the file size down. The system isn't always consistent. This isn't a bad thing in most cases, but it does become annoying when you're working with a large group of files. Slow rendering speed The biggest complaint that many users have with Photoshop is the fact that it has a slow rendering speed. This means that the program takes more than just a few seconds to edit an image. You need to be patient while your image renders. If

you try to edit multiple layers with Photoshop, the program will lag and render for a few seconds after every change. Nevertheless, Photoshop can be used effectively in many situations, especially for users who want to edit smaller sized images. What's the alternative? The alternatives to Photoshop can be grouped into two main categories. Photo editors that are dedicated to editing photo files (ex: PhotoShop Elements and Elements) Software that doesn't require downloading and installing the entire program (ex: Google Picasa) Photo editors that are designed for editing photo files Photo editors that are dedicated to editing photo files are an ideal solution for beginners. These apps are primarily

## **Setup Photoshop Cs5 Free Download Crack [32|64bit]**

How to download Photoshop Elements? To download Adobe Photoshop Elements 16 in our Windows Store app, tap on the Changelog tab on the menu bar, tap on the red-colored I'm feeling lucky button on the menu bar, then enter the following: Download Photoshop Elements Milton Keynes, United Kingdom, 9 February 2018 Note: The version number you entered should look like this: "CS6 Windows/Mac app with a range of [Number] (Elements) including: [Name] and [Version Number]". If you are not sure about the version number, try downloading one from the Store. This is how it looks like Thing you need to be aware of Double-click on the installer. Double-click on the shortcut that it creates automatically on the desktop. You will have to run a repair on the installer if the installation window does not appear. You should be presented with the following: Here is how it looks like If you get any of the following error messages when installing or updating: Msg: 13,0 Msg: 16,0 Msg: 17,0 Actual wording: --------------------------- This application has encountered a problem and needs to close. Try launching the application again after closing other programs and choosing a new download location to use for your download. --------------------------- 15. Cannot upgrade the application. An existing installation of a different application is preventing the upgrade from completing. Contact the person or group who originally installed the application to resolve the issue. To resolve this issue, remove any of the following applications that are running in the background: ■ Photoshop CS4 from 11.0.2.181. ■ Photoshop CS6 from 11.0.4.190. ■ Photoshop CS5 from 11.0.0.318. ■ Photoshop CS4 from 11.0.4.190. ■ Photoshop CS6 from 11.0.0.318. ■ Photoshop CS5 from 11.0.2.181. To resolve this issue, remove any of the following applications that are running in the background: ■ Photoshop Elements CS6

## from 11.0.4.270. ■ Photoshop Elements CS4 from 11.0.4.270. ■ Photoshop Elements CS6 from 11.0.0. 05a79cecff

Introducing is an evolving and dynamic behaviour which transforms every person and every community with an open heart. Even though this process has already been ongoing over a period of many years, it's only recently been acknowledged as a powerful force for renewal. What's especially exciting is that this process is aligned with where we are as human beings, and so every one of us can participate. In this powerful process we are transforming ourselves, from the inner to the outer, and from the simple to the more complex. What we see when we allow and open up our hearts to the world, is that we see people doing incredible things in the world, helping each other, getting excited about the possibility of transformation. People who have the courage to be alive, take part in the transformation of the world, by connecting with the life force of the universe, and in doing this they contribute to the healing of the world. An immeasurable wealth of new possibilities is emerging in our world, which is being born through our very existence in the process of. It's really exciting that there's an awakening happening in our world, which really does look like it's going to make a difference. There's so much in this world that is suffering, and as a human race we have to choose if we want to be aligned to love and kindness and to kindness, or if we want to continue to live in conflict and confusion. We see so much value in the people that have had the courage to transform themselves, that despite their self-inflicted suffering, people have seen them as heroes and inspiration. The inspiration and courage that they show to the world is just amazing.Mohanpur, Bhopal Mohanpur is a village in the Bhopal district of Madhya Pradesh, India. It is located in the Berasia tehsil. Demographics According to the 2011 census of India, Mohanpur has 113 households. The effective literacy rate (i.e. the literacy rate of population excluding children aged 6 and below) is 67.95%. References Category:Villages in Berasia tehsilTitanium dioxide (TiO.sub.2) is a widely used photocatalyst for removal of air pollutants from the atmosphere and water. Efficient photocatalytic activity requires a high degree of surface area to increase adsorption sites as well as exposure of the reactive

// Copyright (c) 2013 The Chromium Authors. All rights reserved. // Use of this source code is governed by a BSD-style license that can be // found in the LICENSE file. #ifndef CHROME\_COMMON\_WEB\_MEDIA\_CONFIG\_POWERSAVE\_STATE\_DETECTOR\_H\_ #define CHROME\_COMMON\_WEB\_MEDIA\_CONFIG\_POWERSAVE\_STATE\_DETECTOR\_H\_ #include "build/build\_config.h" #include "chrome/common/media\_stream\_options.h" namespace web\_media { // Detects if an ongoing data transfer/stream is affected by a low // power mode or by a complete power off. class PowerSaveStateDetector { public: explicit

PowerSaveStateDetector(MediaStream::TurnOnType state); void BeginSession(); bool VerifyDataTransferInProgress() const; private: MediaStream::TurnOnType state\_; DISALLOW\_COPY\_AND\_ASSIGN(PowerSaveStateDetector); }; } // namespace web\_media #endif // CHROME\_COMMON\_WEB\_MEDIA\_CONFIG\_POWERSAVE\_STATE\_DETECTOR\_H\_ It's been a rough winter in Alberta. In Edmonton, the city is used to dealing with the occasional icy weather. But this year, the condition didn't start until February, and it's been pretty much non-stop ever since. "Normally I'll maybe have four or five snow events in the winter, so it's been, in a word, insane. There have been many many," said Chris Wurst, manager of operations at Edmonton International Airport. Story continues below advertisement Airport crews typically use two plows and a vacuum to clear each runway of snow, a process that takes about eight hours. But the storm that blanketed Edmonton on Thursday is the longest it's been since 2009, and the airport was swamped. When Mr. Wurst first saw the snowstorm on Wednesday, he had crews ready to go, but he didn't expect to get so much snow so quickly. "Well, we expected some accumulation of snow on the tarmac and on

**System Requirements For Setup Photoshop Cs5 Free Download:**

This mod was designed for 1.11.2p5. It is not designed for 1.11.1p4. I'm afraid I cannot provide a support guide for the DLC compatibility due to time restraints and I've already gotten a lot of emails about it. The current state of the mod is best on 1.11.2p5. Older versions of Minecraft may not work without some mods. This is to be expected, since I'm not giving anyone any support. You can't expect this mod to work if you play a

[https://cbdresourceguide.com/wp-content/uploads/2022/07/adobe\\_photoshop\\_cs6\\_crack\\_dll\\_files\\_64bit\\_download\\_windows\\_7.pdf](https://cbdresourceguide.com/wp-content/uploads/2022/07/adobe_photoshop_cs6_crack_dll_files_64bit_download_windows_7.pdf) <https://houstonhousepc.com/adobe-photoshop-cc-2021-23-2-2-325-license-key/> <https://promwad.de/sites/default/files/webform/tasks/maijas410.pdf> <https://aula.ciapse.edu.pe/blog/index.php?entryid=23136> <http://khushiyaonline.com/advert/photoshop-elements-2020-1-2/> [https://www.careerfirst.lk/sites/default/files/webform/cv/adobe-photoshop-brush-presets-free-download\\_0.pdf](https://www.careerfirst.lk/sites/default/files/webform/cv/adobe-photoshop-brush-presets-free-download_0.pdf) <https://mandarinrecruitment.com/system/files/webform/lyndwelb450.pdf> [https://www.palagina.eu/wp-content/uploads/2022/07/Adobe\\_Photoshop\\_Albumsphp.pdf](https://www.palagina.eu/wp-content/uploads/2022/07/Adobe_Photoshop_Albumsphp.pdf) <http://tekbaz.com/2022/07/01/download-adobe-photoshop-elements/> [https://sipepatrust.org/wp-content/uploads/2022/07/download\\_photoshop\\_cs2\\_mac\\_free.pdf](https://sipepatrust.org/wp-content/uploads/2022/07/download_photoshop_cs2_mac_free.pdf) <https://wmich.edu/system/files/webform/nadrrhod801.pdf> <https://www.cdnapolicity.it/wp-content/uploads/2022/07/krissaky.pdf> [https://www.aquatechindonesia.net/wp-content/uploads/2022/07/how\\_to\\_download\\_custom\\_brushes\\_for\\_photoshop.pdf](https://www.aquatechindonesia.net/wp-content/uploads/2022/07/how_to_download_custom_brushes_for_photoshop.pdf) <https://aposhop-online.de/2022/07/01/the-best-free-photoshop-plugins/> [https://sharingourwealth.com/social/upload/files/2022/07/l3xioRy1WcF7in4PtHdY\\_01\\_1c6f0e34c3a342a0dbc78a39442f222c\\_file.pdf](https://sharingourwealth.com/social/upload/files/2022/07/l3xioRy1WcF7in4PtHdY_01_1c6f0e34c3a342a0dbc78a39442f222c_file.pdf) [https://www.maisonzw.com/wp-content/uploads/2022/07/download\\_free\\_latest\\_version\\_of\\_adobe\\_photoshop\\_for\\_windows\\_.pdf](https://www.maisonzw.com/wp-content/uploads/2022/07/download_free_latest_version_of_adobe_photoshop_for_windows_.pdf) [http://supreo.fr/wp-content/uploads/2022/07/photoshop\\_701\\_free\\_download\\_for\\_pc.pdf](http://supreo.fr/wp-content/uploads/2022/07/photoshop_701_free_download_for_pc.pdf) <https://solaceforwomen.com/download-photoshop-activation-code-31-11-2017/> <https://dilats.com/wp-content/uploads/2022/07/kaeenth.pdf> [http://jaxskateclub.org/wp-content/uploads/2022/07/photoshop\\_cs4\\_software\\_free\\_download\\_full\\_version\\_with\\_crack.pdf](http://jaxskateclub.org/wp-content/uploads/2022/07/photoshop_cs4_software_free_download_full_version_with_crack.pdf)